# **Flash Retriever Crack Keygen Full Version Download [32|64bit]**

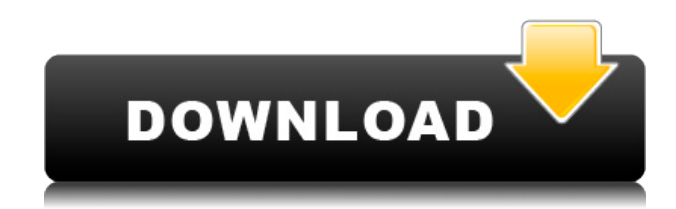

# **Flash Retriever Crack + Free Download [April-2022]**

Successful recoveries on our beta! Now available for all users of the beta version of Flash Retriever. For those who used the beta, we are asking you to please report any bugs found in your beta by posting a comment below. Please note that this is a BETA release with a limited number of features and it may not be as stable as the final release. Successful recoveries on our beta! Now available for all users of the beta version of Flash Retriever. For those who used the beta, we are asking you to please report any bugs found in your beta by posting a comment below. Please note that this is a BETA release with a limited number of features and it may not be as stable as the final release. Flash Retriever recovers pictures, movies and sounds from SmartMedia, Memory Stick, CompactFlash, xD Picture Card and all other flash memory cards (e.g., pen drives, thumb drives) Sony Mavica camera floppy diskettes. Flash Retriever now has support for raw image formats. Many higher resolution digital cameras have the capability of saving uncompressed "raw" image files. These images are not as easy to use as JPEG, but they have fewer compression artifacts and are of generally higher quality. Many of the recovery programs available on the Internet do not support these "raw" image file formats. The application has this capability, including the ability to display thumbnail images from raw camera files. Canon, Nikon, Olympus and Kodak. Even if your flash media has been formatted, Flash Retriever can bring your memories back to life! Accidentally deleted files can also be easily recovered. There are limits to what can be recovered if additional pictures are saved or files written, so it is important to stop using the media until the pictures or files are recovered. While many video cameras are supported, because of how the Sanyo/Fischer FVD-C1 records it is not possible to recover deleted video. Flash Retriever Description: Successful recoveries on our beta! Now available for all users of the beta version of Flash Retriever. For those who used the beta, we are asking you to please report any bugs found in your beta by posting a comment below. Please note that this is a BETA release with a limited number of features and it may not be as stable as the final release. Flash Retriever recovers pictures, movies and sounds from SmartMedia

### **Flash Retriever Download**

Keymacro is a utility to be used with Macromedia Flash Player 9 or 10, the Macromedia Flash Player is a component of the Flash Player. Flash Player 9 and 10 provide the ability to play Flash files directly on the computer. The Macromedia Flash Player is available for download from the Macromedia site. Krondor Description: Krondor is the name given to a series of utilities developed by Jason P. Atkinson and Barry Turner to help fix problems with media, such as blank CDs or corrupted DVDs. A DVD player, DVD recorder, or general-purpose media fixer. Krondor detects and recovers deleted or corrupt data on DVDs. Krondor can also fix damaged or blank CDs and CD-Rs. Krondor runs as an application on Windows XP and Windows Vista. Krondor has a command-line mode which is called from the Windows Command Prompt. It supports most of the basic operations of Krondor but is limited in that it cannot perform the most common tasks, such as scrubbing files off a CD-R, or recreating links from existing links. For these tasks, you will need to use the GUI. Krondor can also be used as a Windows service, allowing it to be run when the computer starts. This is useful when you do not want to or cannot start the program manually. Krondor was designed from the ground up to be simple, easy to use and reliable. Because of this, there are fewer options to tweak and configure than other similar applications. Krondor is free to download and use. This includes a free trial version of the software that allows you to try out the program. Krondor is also available in a freeware version that is more similar to the paid version, and a commercial version that provides a number of extra features. If you have any problems with Krondor, please contact Barry Turner at: beryl (at) barryturner.com The Team Krondor website: Krondor Documentation: Krondor wiki: Or you can contact Barry Turner directly. Krondor is distributed under the GPL. Original Version Blog articles and forum posts by Jason P. Atkinson 2edc1e01e8

## **Flash Retriever Crack+ With Product Key**

Imagery and sound from flash cards (MMC, CF, MS, or xD) are captured and saved to the hard disk, and these files can be viewed or played back directly. If the media is in the memory card, it will be installed to the hard disk and the memory card removed. Flash Retriever can be used to recover files from flash cards not just from the Sony Mavica series, but also for the PCMCIA and CompactFlash. It can be used for the following purpose. \* Recover lost picture and movies from the Sony Mavica series flash media. \* Recover picture, movies, sound and songs from pen drive and Thumb drive. \* Recover picture and movies from Creative Zen, Canon, Nikon, Olympus, Pentax, Sanyo, Canon, Sony, Fuji and Kodak (many other camera models are supported). \* Recover pictures, movies, sounds and songs from.vob files of video camera (most of the Sony Mavica series, the Sigma video DAF-1, Nikon F series, Canon, Olympus, Pentax, and Sony). \* Recover pictures and movies from.vob files of video cameras for PC (most of the Sony Mavica series, the Pentax, Sigma, Canon, Nikon, Olympus, and Sony). \* Recover picture and movies from PCMCIA and CF. \* Recover picture and songs from.mp3 and.wma files. \* Recover picture and movies from pen drives, USB memory sticks, MMC, CompactFlash, Memory Stick, and even Flash Memory (notably an iPod or iPhone). \* Supports the Sony Mavica series as well as Sony PC-E series, Sony PC-G series, Sony PC-HD series, Sony PC-GX series, Sony PC-F series, Sony PC-K series, Sony PC-KX series, Sony PC-KS series, Sony PC-MD series, Sony PC-P series, Sony PC-TD series, Sony PC-TK series, Sony PC-TX series, and Sony PC-VT series. \* For other series (7 series, CLX series, DC series, DSC series, F series, FE series, GX series, HD series, LX series, PD series, PC series, PC-HD series, PC-G series, PC-K series, PC-KX series, PC-MD series, PC-P series, PC-TD

[https://new.c.mi.com/my/post/650214/Download\\_Extra\\_Quality\\_Last\\_Resort\\_2012\\_Torent](https://new.c.mi.com/my/post/650214/Download_Extra_Quality_Last_Resort_2012_Torent) <https://joyme.io/cratcocyingi> <https://techplanet.today/post/eknathpatilmpscbookspdffreenew-downloadinmarathioven> [https://jemi.so/political-law-reviewer-ateneo-pdf-download-\[repack](https://jemi.so/political-law-reviewer-ateneo-pdf-download-[repack) <https://techplanet.today/post/zooskool-carmen-nubian-petlove> <https://techplanet.today/post/download-volare-pini-orcamento-repack-crack> <https://techplanet.today/post/easyusetool-frontend-0514-rar-updated> <https://techplanet.today/post/ngentot-anak-kecil-1> <https://techplanet.today/post/ikmultimediakeygenserialkeykeygen-verified> <https://techplanet.today/post/one-piece-15th-anniversary-best-albumzip-new> <https://jemi.so/airlivedrive-pro-123-crack-free> [https://tealfeed.com/torrentdownloadproductdesignmanufacturingcollection2019download-exclusive](https://tealfeed.com/torrentdownloadproductdesignmanufacturingcollection2019download-exclusive-edvvk)[edvvk](https://tealfeed.com/torrentdownloadproductdesignmanufacturingcollection2019download-exclusive-edvvk)

### **What's New In Flash Retriever?**

There are two versions of Flash Retriever, a small setup application and a full blown Windows app. With the setup application, you can select your flash media, and then start the recovery process.

This application does not need to be installed to use the full blown version of the Windows version, but it is still recommended you download and install the setup application first. The Windows version of Flash Retriever, version 6.0 and higher, supports a flash media list, which allows you to select your flash media. Files that are currently open are saved, and the file format is updated to a new format if the file is found. The application supports the following flash formats: SmartMedia (SM) Memory Stick (MS) CompactFlash (CF) xD Picture Card (PD) Memory Stick Duo (MS Duo) Extended Memory Stick (EMS) Pentax Picture Card (PC) Pen Drive (PDS) SuperDisk II (SDII) Creative Labs MiniFlash (MFL) CompactFlash cards older than 1994 with no Sanyo logo on the card can be used for recovery. If you are unsure whether a card is made by Sanyo, test the recovery with a card made by another manufacturer. The application supports all Canon, Nikon, Olympus and Kodak flashes, but not all cameras from these manufacturers may be supported, depending on the camera's flash recording method. Reseach Notes: Flash Retriever supports all types of flash memory card, e.g., Pen Drives, CompactFlash (CF), xD Picture Card (PD), SmartMedia (SM), Memory Stick Duo (MS Duo) and Extended Memory Stick (EMS). Most digital cameras record photos on a flash memory card. Digital cameras record the pictures on an analog line at the same time the picture is taken, the recording is called RAW data (RAW stands for RAyWAite). Even if you use only one picture, you will have a large number of RAW files, which can be stored on the same memory stick. When you are using a flash card to transfer the pictures to a computer, you can select only one picture at a time and it will be transferred to a computer. However, when using the RAW file format, you can select many pictures at once and only one picture at a time will be transferred. The RAW data file format is uncompressed, this means that there are no compression artifacts, just like if you had taken the picture with a film camera. By using a RAW file format, the picture is as close to the original picture as possible. Not all memory card manufacturers created the RAW file format, and the RAW data format is not in a standard format. There are many different RAW formats, and when you want to use the RAW format

## **System Requirements For Flash Retriever:**

Minimum: OS: Windows 7/8/10 Windows 7/8/10 Processor: Intel Core i3/i5/i7 Processor 2.8GHz / AMD Phenom II X4 945 Processor 2.4GHz or better Memory: 4GB RAM Graphics: Intel HD 4000 or Nvidia Geforce GTX 460 / AMD HD 6870 or better 4GB RAMIntel HD 4000 or Nvidia Geforce GTX 460 / AMD HD 6870 or better Hard Disk Space: 20GB Available space Others:

<https://www.alnut.com/wp-content/uploads/2022/12/YouTube-Package.pdf>

[https://umaplauso.com/2022/12/12/wondershare-fotophire-maximizer-crack-activation-key-free-for-wi](https://umaplauso.com/2022/12/12/wondershare-fotophire-maximizer-crack-activation-key-free-for-windows/) [ndows/](https://umaplauso.com/2022/12/12/wondershare-fotophire-maximizer-crack-activation-key-free-for-windows/)

<http://healthyfoodscoop.org/wscgen-1-90-crack-with-product-key-free-march-2022/>

<https://www.onmoda.net/wp-content/uploads/2022/12/jamchit.pdf>

<https://thepeak.gr/wp-content/uploads/2022/12/Windows-Home-Server-Power-Pack.pdf>

<https://shalamonduke.com/wp-content/uploads/2022/12/evanlius.pdf>

[https://mountainvalleyliving.com/wp-content/uploads/2022/12/Flickr-Gupr-Crack-Torrent-Download-](https://mountainvalleyliving.com/wp-content/uploads/2022/12/Flickr-Gupr-Crack-Torrent-Download-MacWin-Latest.pdf)[MacWin-Latest.pdf](https://mountainvalleyliving.com/wp-content/uploads/2022/12/Flickr-Gupr-Crack-Torrent-Download-MacWin-Latest.pdf)

<https://taichplays.com/wp-content/uploads/2022/12/catamo.pdf>

<https://recetasencilla.xyz/wp-content/uploads/2022/12/daphdan.pdf>

<https://endlessorchard.com/wp-content/uploads/2022/12/uisewhy.pdf>